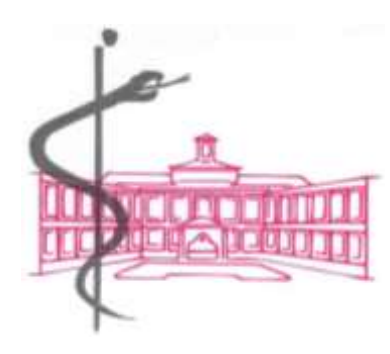

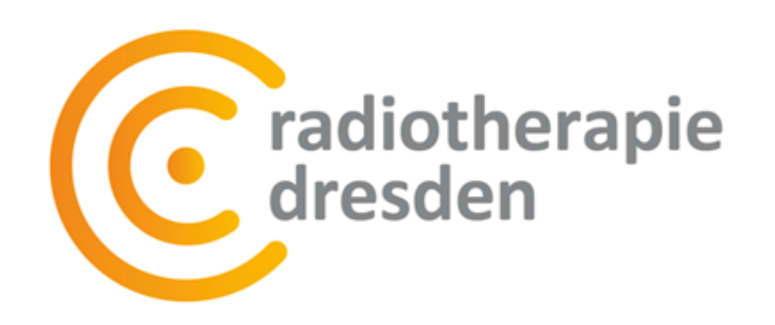

## **Austausch von Bestrahlungsdaten zwischen Strahlentherapien (im DICOM-Format) - Konzept, technische Umsetzung & Datenschutz -**

Philipp Schilling Krankenhaus Dresden-Friedrichstadt ZKS/ Abteilung Strahlenphysikschilling-ph@khdf.de

## **Problematik**

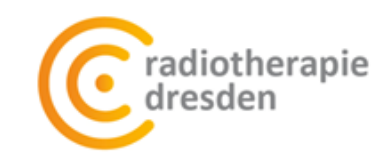

Wir brauchen Daten von einer anderen Strahlentherapie bzw. eine andere Strahlentherapie braucht Daten von uns

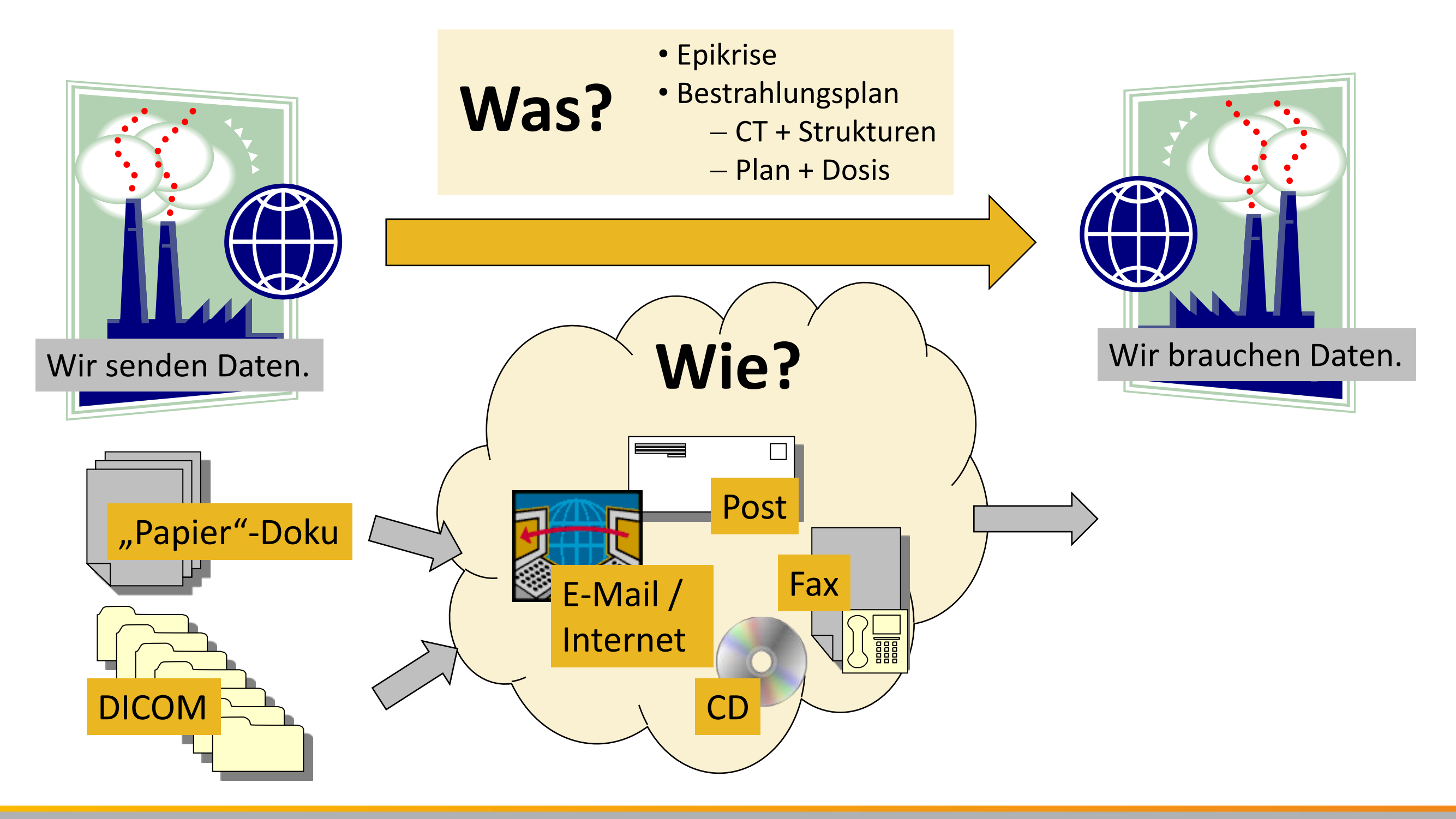

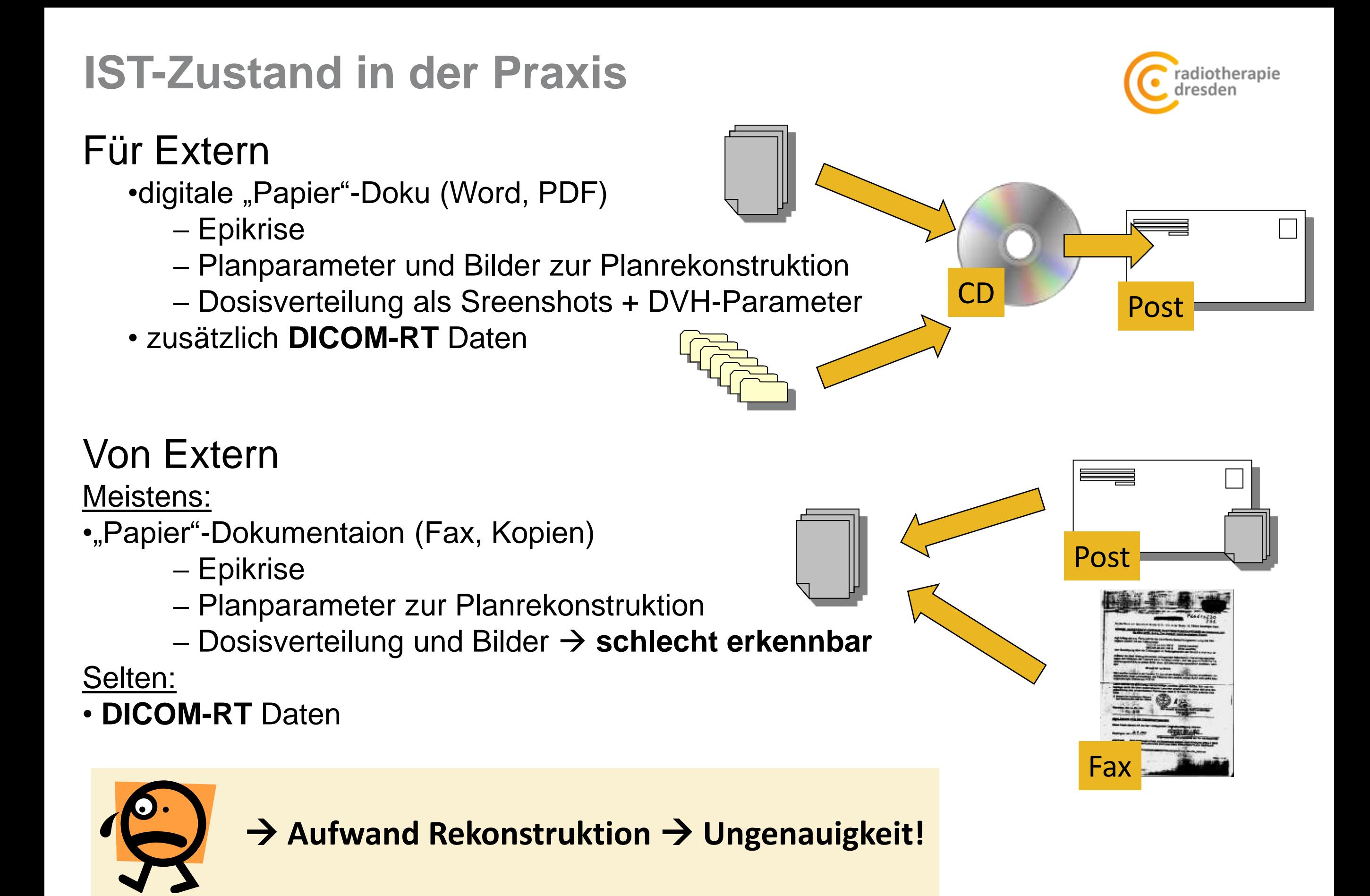

## **"Wunsch"-Zustand**

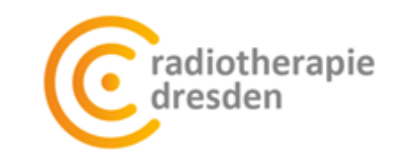

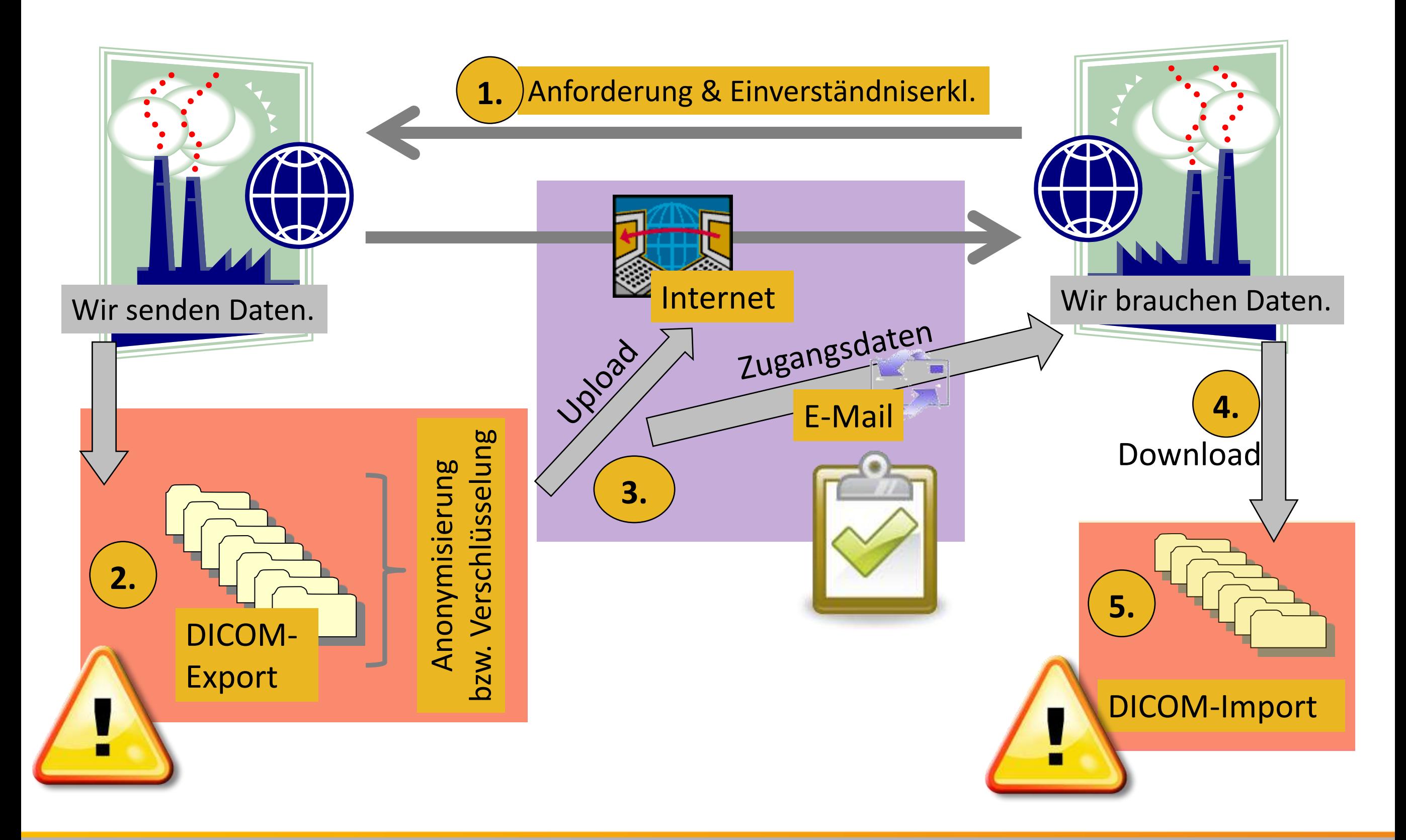

## **Problem: DICOM-,, Standard"**

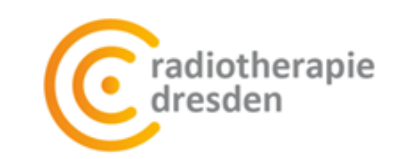

#### "Alle" arbeiten nach DICOM-RT Standard

- Planungssytem: Varian Eclipse, ELEKTA MasterPlan, usw.
	- Export im DICOM-RT Standard
	- Import von Plänen aus anderen Planungssystemen
		- $\rightarrow$  Bearbeiten von Planparametern
		- → Darstellung der Dosisverteilung
		- $\rightarrow$  nutzbar für Summenplan

 $\rightarrow$  ...

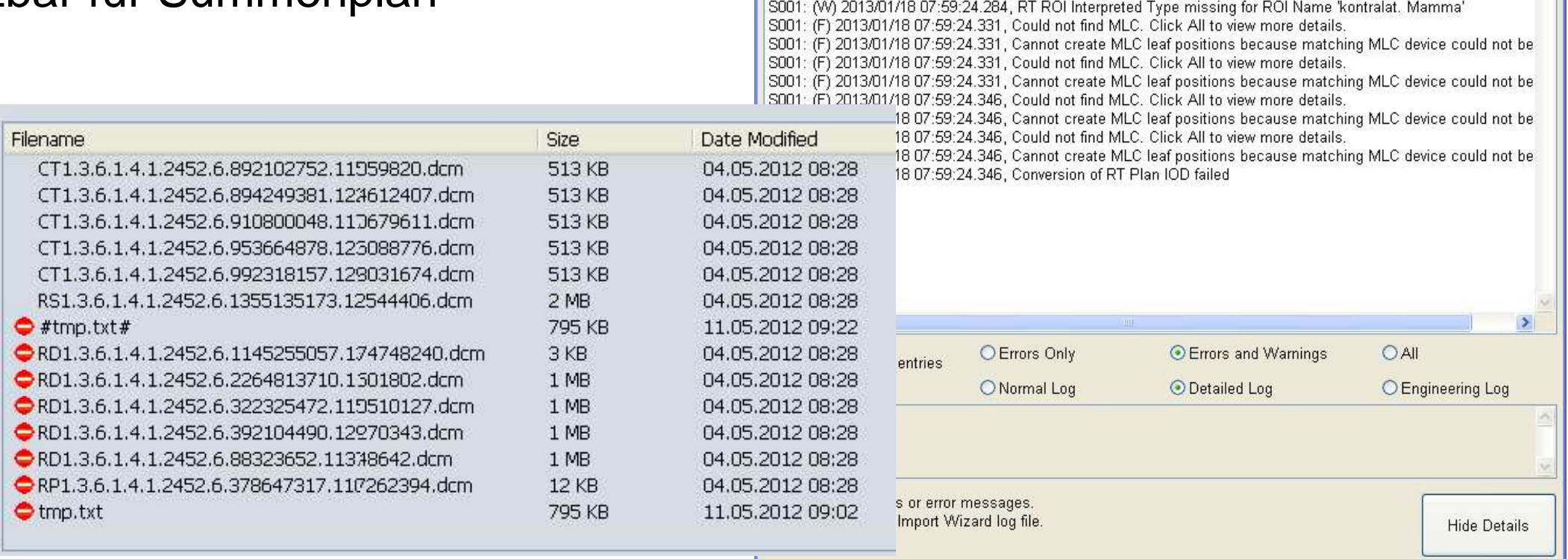

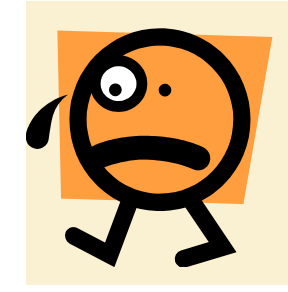

#### **in der Praxis nicht so trivial**

Treffen des AK IMRT der DGMP 11.-12.04.2013

 $\mathsf{No}$ 

Yes

S001: (W) 2013/01/18 07:59:24.284, RT ROI Interpreted Type missing for ROI Name 'CTV S001: (W) 2013/01/18 07:59:24.284, RT ROI Interpreted Type missing for ROI Name 'CTVBoost

# **Wie geht es trotzdem**

#### DICOM-Dateien "strippen"

- ähnlicher Ansatz: Masterarbeit Klaus Roth \*
- Welcher Inhalt ist notwendig? …den Rest entfernen
	- "herunterbrechen" auf DICOM-Standard
	- **Dosis auf CT-Bild**
		- $\rightarrow$  "leerer" RT-Plan
		- → ggf. Summation Beam-Dose zu Plan-Dose

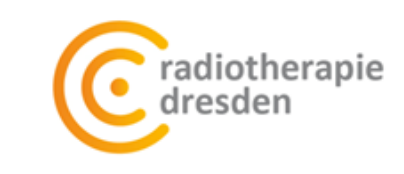

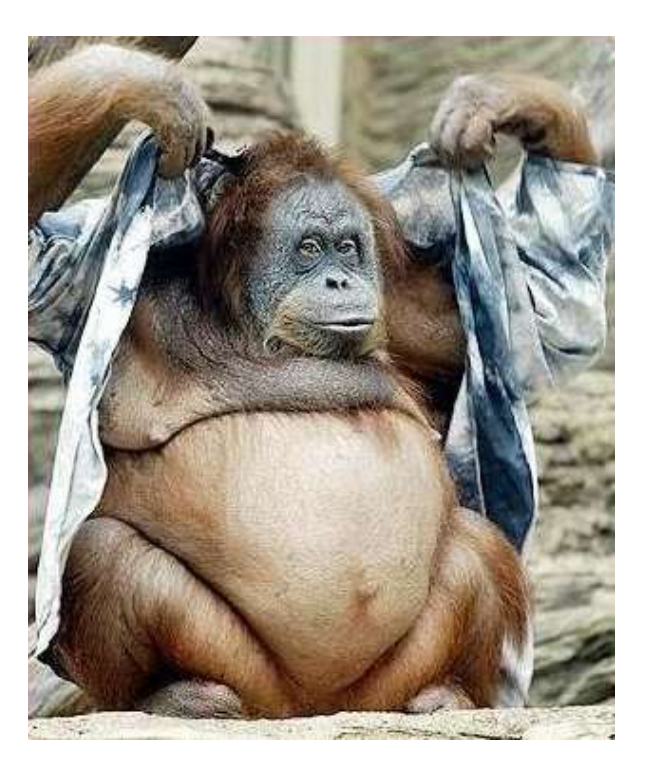

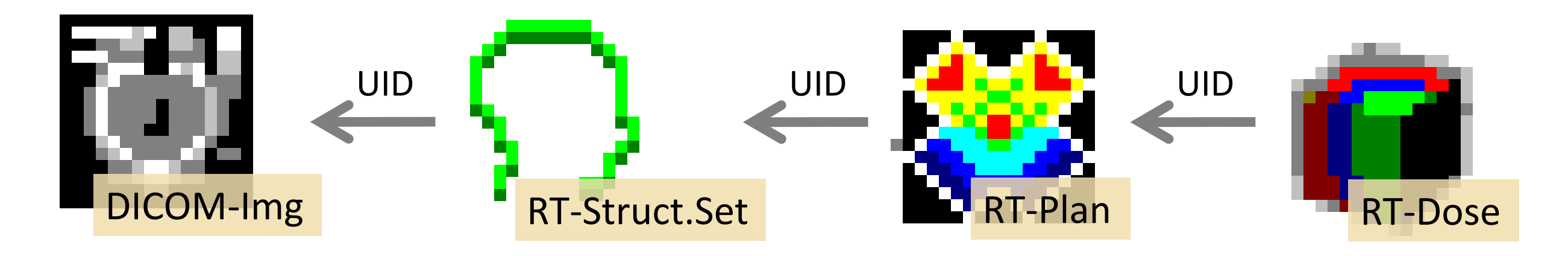

Austausch RT-Daten.exe

optional Frame of Reference UID des DICOM-Img.

\* "Entwicklung eines web-basierten Werkzeuges für Planungsvergleiche zwischen konventioneller und Partikel-Strahlentherapie", Klaus Roth, OncoRay, TU Dresden, 2012

Symbole: VARIAN Bild: www.funfire.de

Treffen des AK IMRT der DGMP 11.-12.04.2013

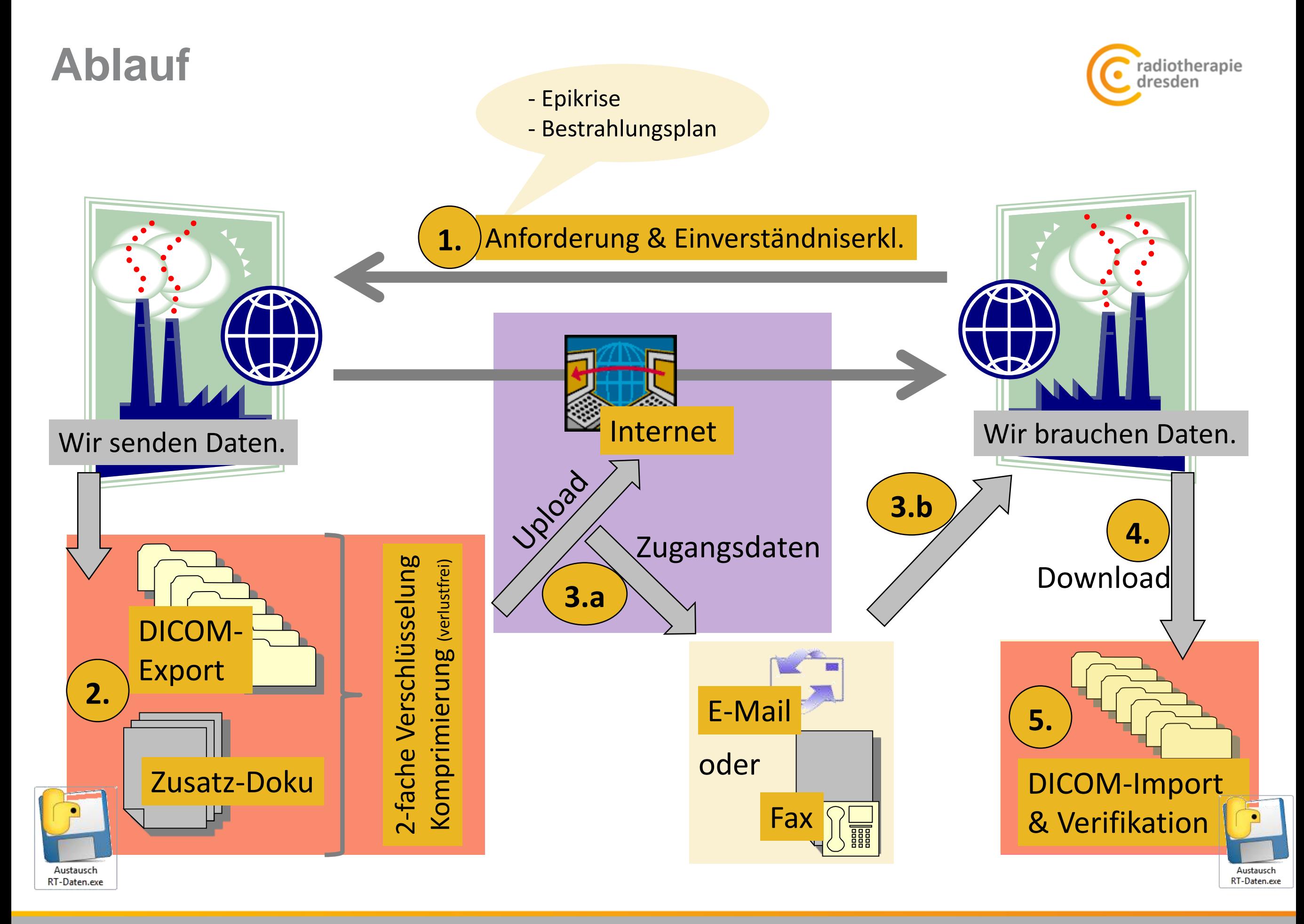

# **Technik & Datenschutz**

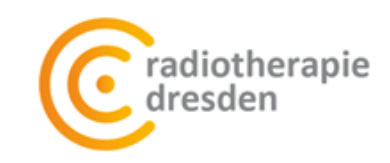

### 2-fache Verschlüsslung, Komprimierung & Kompatibilität

- Software: Eigenentwicklung (Inspiration: Masterarbeit Klaus Roth \*)
	- **2-fach** 256-bit AES-Verschlüsselung
		- 1. Schlüssel aus Patientendaten generiert
		- 2. 12-stelliger Schlüssel zufällig
	- **Anpassung** der DICOM-Daten für Import
	- verlustfreie **Komprimierung** um 30-50%
	- keine Installation oder spezielle Umgebung notwendig

#### Datentransfer

- Upload-/Downloadportal im Internet
	- auf gesicherten Server des Krankenhauses
		- →Zugangsdaten werden getrennt per E-Mail oder Fax

## Einverständniserklärung des Patienten!

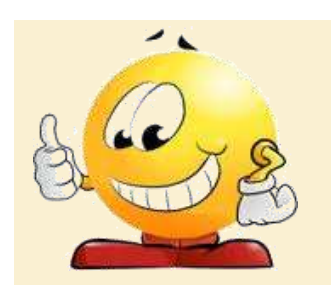

**Datenschutz ist der heikelste Aspekt!** → Besser zu viel als zu wenig?

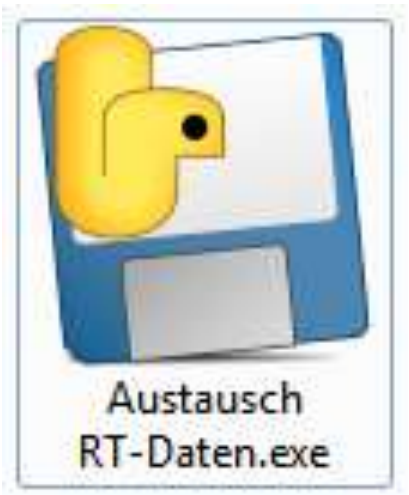

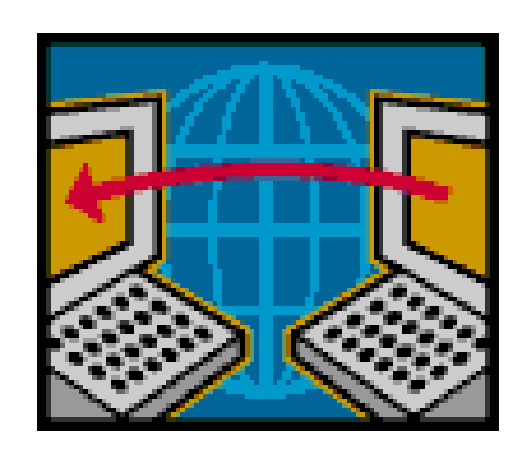

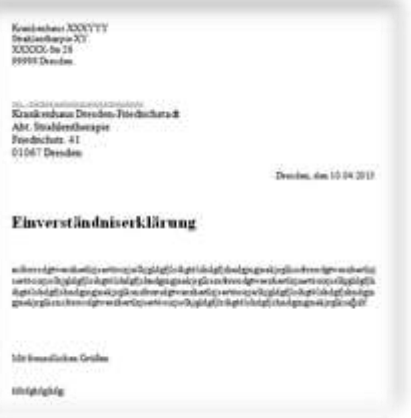

## **…ein paar Bilder**

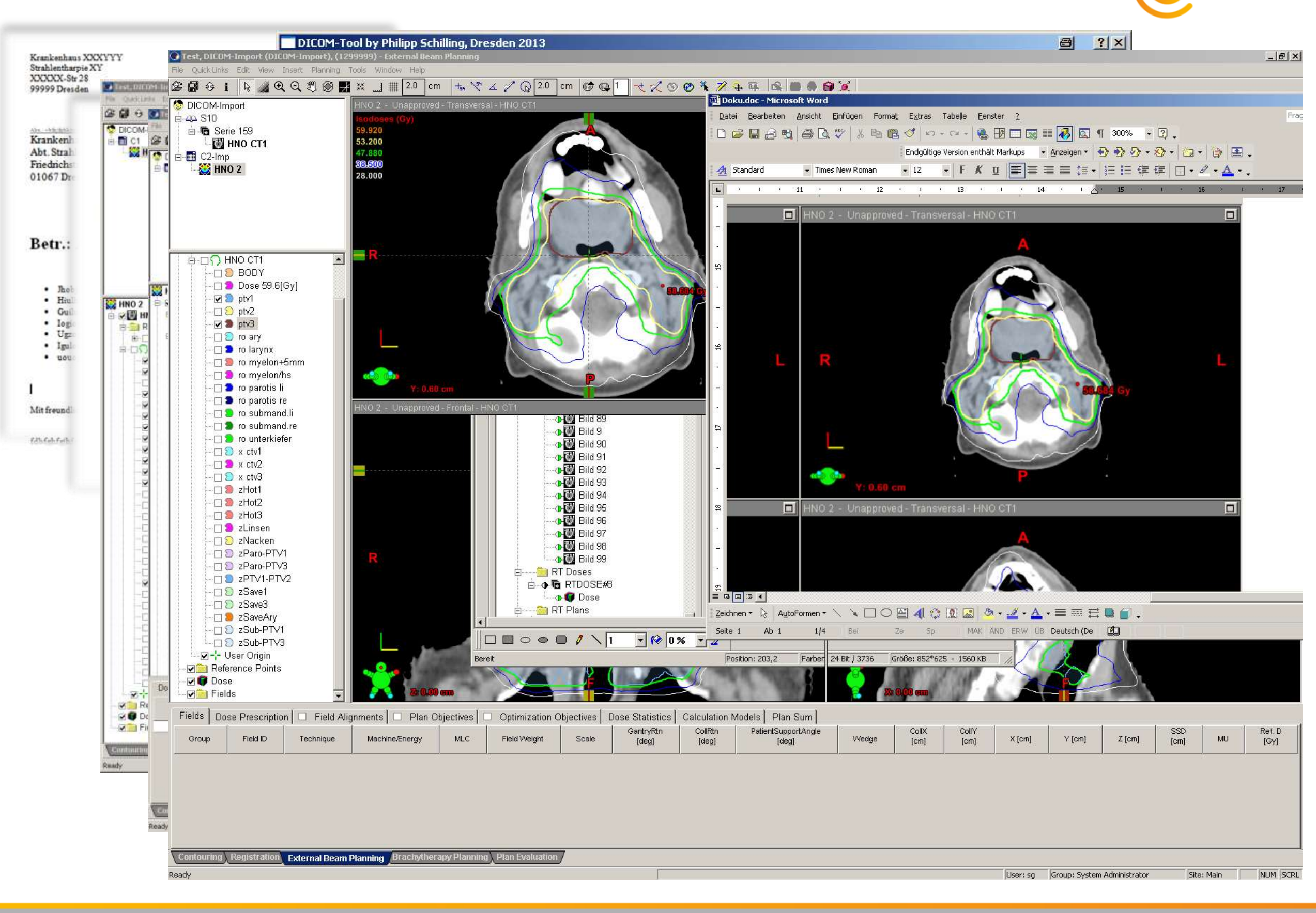

#### Treffen des AK IMRT der DGMP 11.-12.04.2013

radiotherapie<br>dresden

# **Was ist zu beachten – TODOS?**

#### Export & Doku

- wenn mgl. Dosis als Plandosis
- Begleitdokumentation:
	- absolute Dosis!

#### **Transfer**

• Patientenname und Geburtsdatum prüfen

#### Import & Verifikation

- für VARIAN-Nutzer: über Import in ExternalBeamPl. bzw. RTChart
- Verifikation mit Begleitdokumentation
	- CT-Slicenummern evtl. abweichend
	- absolute Dosis

#### einige TPS können nicht Plansumme über fusionierte CTs

#### • **Handlungsbedarf der Hersteller!!**

- $\rightarrow$  work-around: neuen Plan auf altes CT rechnen!?
- $\rightarrow$  RT-Plan inkl. techn. Parameter für Nachplanung verfügbar

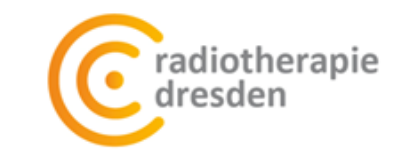

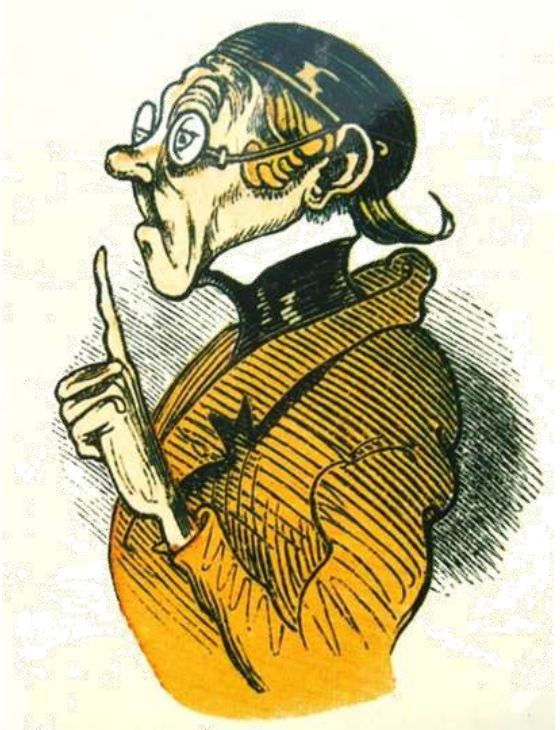

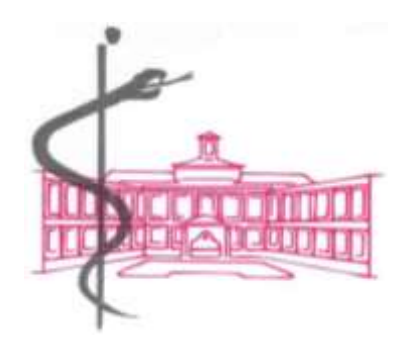

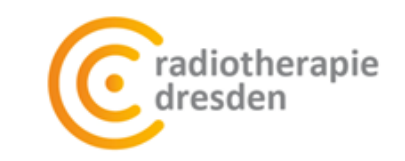

## **Vielen Dank für die Aufmerksamkeit!**

Das Physikteam des KHDF B. Theilig, P. Schilling, H. Tümmler, M. Reimann, S. Pensold, K. Merla

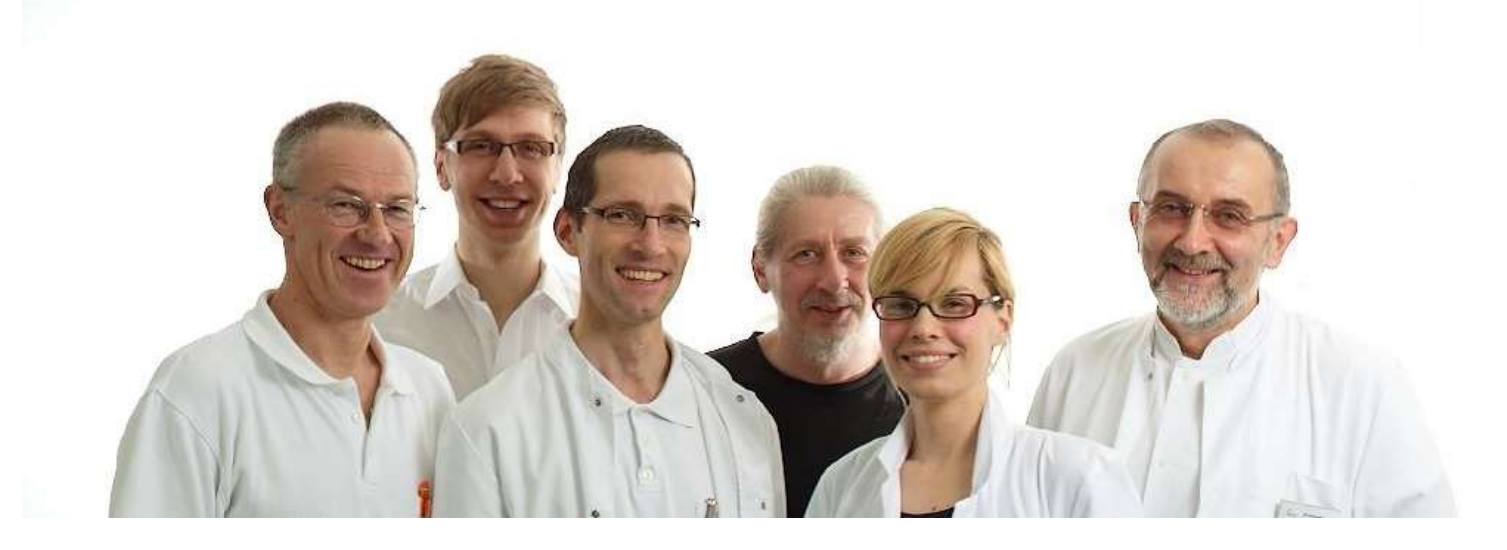